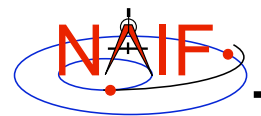

**Navigation and Ancillary Information Facility**

# **IDL Interface to CSPICE "Icy"**

### **How to Access the CSPICE library Using Interactive Data Language (IDL)©**

**March 2006**

**© Research Systems Inc.**

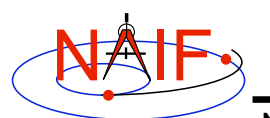

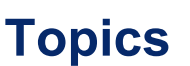

**Navigation and Ancillary Information Facility**

- **How does it work?**
- **Benefits from Icy use**
- **Distribution**
- **Icy Operation**
- **Vectorization**
- **Simple Use of Icy Functionality**

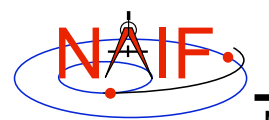

**How Does It Work? (1)**

**Navigation and Ancillary Information Facility**

- **IDL includes an intrinsic capability to use external routines.**
	- **Icy functions as an IDL Dynamically Loadable Module. A DLM consists of a shared object library (icy.so/.dll) and a DLM text definition file (icy.dlm).**
		- » **The shared library contains a set of IDL callable C interface routines that wrap a subset of CSPICE wrapper calls.**
		- » **The text definition file lists the routines within the shared library and the format for the routine's call parameters.**

**IDL Interface to CSPICE 3**

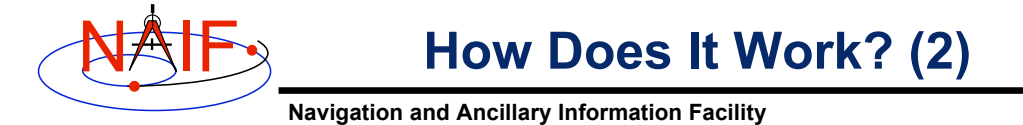

### **When a user invokes a call to a DLM routine:**

### **1. IDL calls…**

- **2. the interface routine in the shared object library, linked against…**
	- **3. CSPICE, which performs its function and returns the result…**
		- **4. to IDL…**
- **… transparent from the user's perspective.**

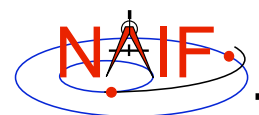

### **Benefits**

**Navigation and Ancillary Information Facility**

### • **Benefits from using Icy**

- **Ease of use: Icy operates as an extension to the IDL language regime.**
- **Platform independence: the Icy code base requires no modification for ports across supported platforms.\* Icy now runs on:**
	- » **OS X (cc/gcc)**
	- » **Solaris in 32 bit mode for cc and gcc compilers\*\***
	- » **Linux (gcc)**
	- » **MS Windows**
	- » **and should run on any platform supporting IDL, CSPICE, and an ANSI C compiler**

\* CSPICE is widely portable, but not platform independent.

\*\* NAIF successfully built an 64 bit Icy using the Solaris cc compiler.

**IDL Interface to CSPICE 5**

# **Icy Distribution**

**Navigation and Ancillary Information Facility**

• **NAIF distributes the Icy package as an independent product analogous to SPICELIB and CSPICE.**

#### • **The package includes:**

- **The CSPICE source files.**
- **The Icy interface source code.**
- **Platform specific build scripts for Icy and CSPICE.**
- **IDL versions of the SPICE cookbook programs,** *states***,** *tictoc***,** *subpt***, and** *simple***.**
- **An HTML based help system for both Icy and CSPICE, with the Icy help cross-linked to CSPICE.**
- **The Icy shared library and DLM file. The system is ready for use after installation of the these files.**
	- » The user can recompile the shared library if the appropriate compiler is available.

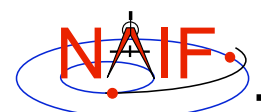

# **Icy Operation (1)**

**Navigation and Ancillary Information Facility**

- **Icy supports many (335), but not all, CSPICE wrapper functions.**
	- **Icy has some functionality not available in CSPICE.**
		- » **As of Icy 1.1, a subset of calls accept vectorized arguments.\* (See Vectorization, pg. 11 ).**
- **Icy arguments normally match the arguments in the corresponding CSPICE call in type and name, with some exceptions.**
	- **Routines returning vectors do not explicitly return a vector dimension.**
- **CSPICE error messages are returned to Icy in the form usable by the IDL error** *catch* **handler.**

**\*Vectorized indicates passing a vector of N items as an argument: a vector of scalars, a vector of vectors, or a vector of matrices, the return value being an N dimensioned version of the non-vectorized output.**

**IDL Interface to CSPICE 7**

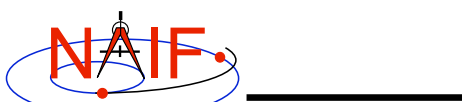

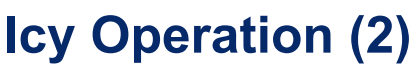

**Navigation and Ancillary Information Facility**

- **A user may occasionally encounter an IDL math exception:**
- % Program caused arithmetic error: Floating underflow
	- **This warning occurs most often as a consequence of CSPICE math operations.**
- **In all known cases, the SIGFPE exceptions caused by CSPICE can be ignored. CSPICE assumes numeric underflow as zero.**
	- **A user can adjust IDL's response to math exceptions by setting to the** !EXCEPT **variable:**
		- » !EXCEPT = 0 **suppresses the SIGFPE messages.**
		- » !EXCEPT = 1 **the default, reports math exceptions on return to the interactive prompt.**
		- » !EXCEPT = 2 **reports exceptions immediately after executing the command.**

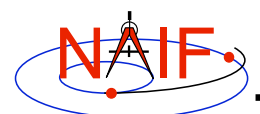

# **Icy Operation (3)**

**Navigation and Ancillary Information Facility**

- **An operational irritant exists when using the** cspice\_furnsh **call.**
	- **The IDL program interprets .pro files, so use of Icy's** cspice\_furnsh **module loads kernels to IDL, not the calling script. Therefore, kernels and pool variables persist in memory while IDL runs.**
	- **Possible solutions:**
		- » **execute a single** cspice\_furnsh **call to load all needed kernels at the start of an IDL run**
		- » **balance every** cspice\_furnsh **call with a** cspice\_unload
- **Please refer to the Icy system required reading, icy.req, for further information.**

**IDL Interface to CSPICE 9**

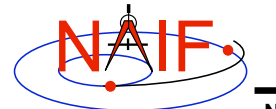

## **Icy Vectorization (1)**

**Navigation and Ancillary Information Facility**

- **34 Icy interfaces now accept and return vectorized arguments. Use of such arguments can eliminate the need for explicit loops (slow).**
- **Calls vectorized as of Icy 1.2:**

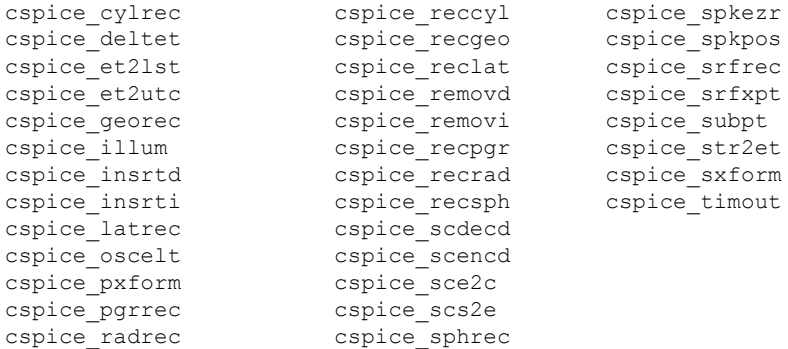

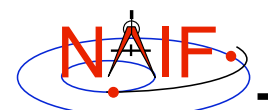

## **Icy Vectorization (2)**

**Navigation and Ancillary Information Facility**

- **Example: use Icy to retrieve state vectors and lighttime values for 1000 ephemeris times.**
	- **Create the array of 1000 ephemeris times in steps of 10 hours, keyed on July 1, 2005:**

cspice\_str2et, 'July 1, 2005', start et = dindgen( 1000 )\*36000.d + start

– **Retrieve the state vectors from Mars to earth at each** et **in the J2000 frame with LT+S aberration correction:**

cspice spkezr, 'Earth', et, 'J2000', 'LT+S', 'MARS', state, ltime

– **Access the** *ith* **state 6-vector corresponding to the** *ith* **ephemeris time with the expression**

state  $i = state[*, i]$ 

**IDL Interface to CSPICE 11 continues on next page**

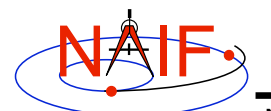

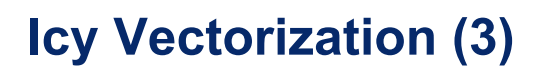

**Navigation and Ancillary Information Facility**

– **Convert the ephemeris time vector to UTC calendar strings with three decimal places accuracy.**

```
format = 'C'prec = 3cspice et2utc, et, format, prec, utcstr
```
- **The call returns** utcstr**, a vector of 1000 strings, each** *ith* **string the calendar date corresponding to** et[i]**.**
- **Convert the position components of the N state vectors to latitudinal coordinates (the first three components of a state vector - IDL uses a zero based vector index).**

cspice\_reclat, state[0:2,\*], radius, latitude, longitude

– **The call returns three double precision 1000-vectors:** radius**,** latitude**, and** longitude**.**

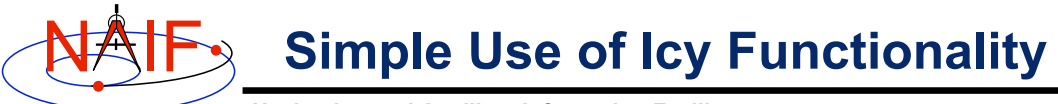

**Navigation and Ancillary Information Facility**

#### • **As an example of Icy use, calculate and plot the trajectory in the J2000 inertial frame of the Cassini spacecraft from June 20, 2004 to December 1, 2005.**

```
;; Define the number of divisions of the time interval and the time interval.
STEP = 10000
utc = [ 'Jun 20, 2004', 'Dec 1, 2005' ]
;; Load the needed kernels
cspice_furnsh, 'standard.ker'
cspice_furnsh, '/kernels/cassini/spk/T18-5TDJ5.bsp'
;; Create an array of ephemeris times, then retrieve position for each time value
cspice_str2et, utc, et
times = dindgen(STEP) * (et[1]-et[0])/STEP + et[0]
cspice_spkpos, 'Cassini', times, 'J2000', 'NONE', 'SATURN BARYCENTER', pos, ltime
;; Plot the resulting trajectory.
x = pos[0, *]y = pos[1, *]z = pos[2, *]iplot, x, y, z
cspice_unload, 'standard.ker'
cspice_unload, '/kernels/cassini/spk/T18-5TDJ5.bsp'
```
**IDL** Interface to CSPICE **13** 

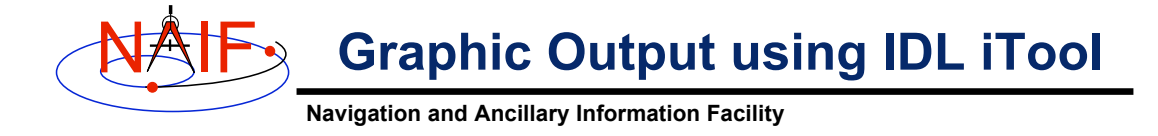

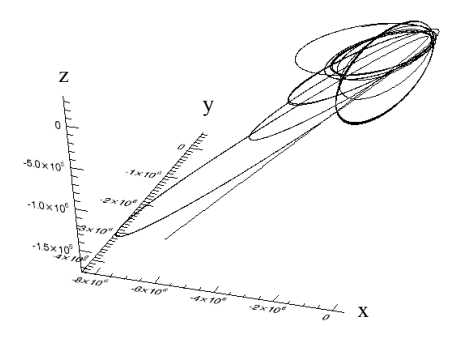

Trajectory of the Cassini vehicle in the J2000, for June 20, 2005 to Dec 1, 2005